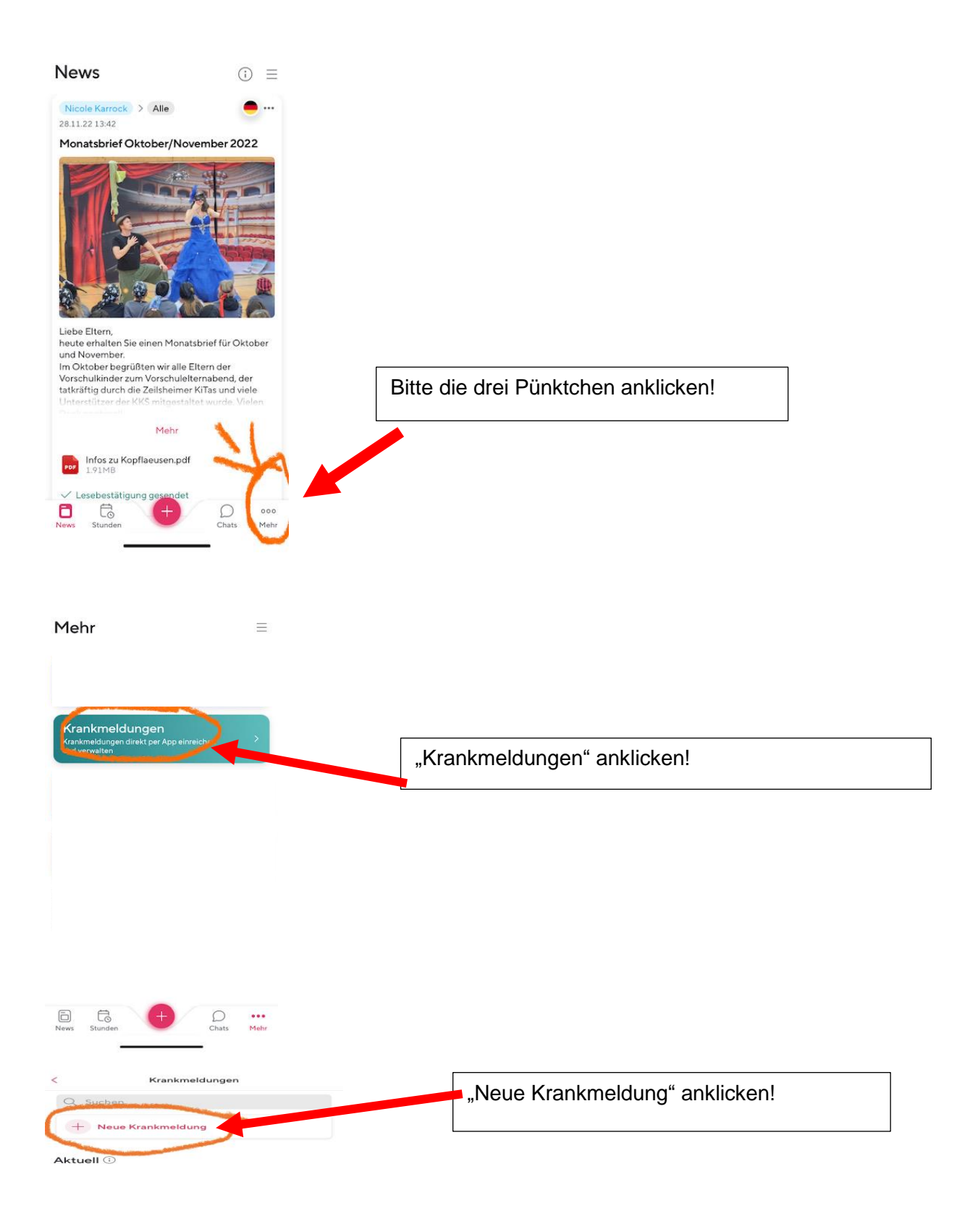

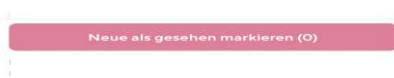

 $\label{eq:3.1} \mathcal{L}_{\mathcal{L}} = \mathcal{L}_{\mathcal{L}} \left( \mathcal{L}_{\mathcal{L}} \right) \mathcal{L}_{\mathcal{L}} \left( \mathcal{L}_{\mathcal{L}} \right) = \mathcal{L}_{\mathcal{L}} \left( \mathcal{L}_{\mathcal{L}} \right) \mathcal{L}_{\mathcal{L}} \left( \mathcal{L}_{\mathcal{L}} \right)$ 

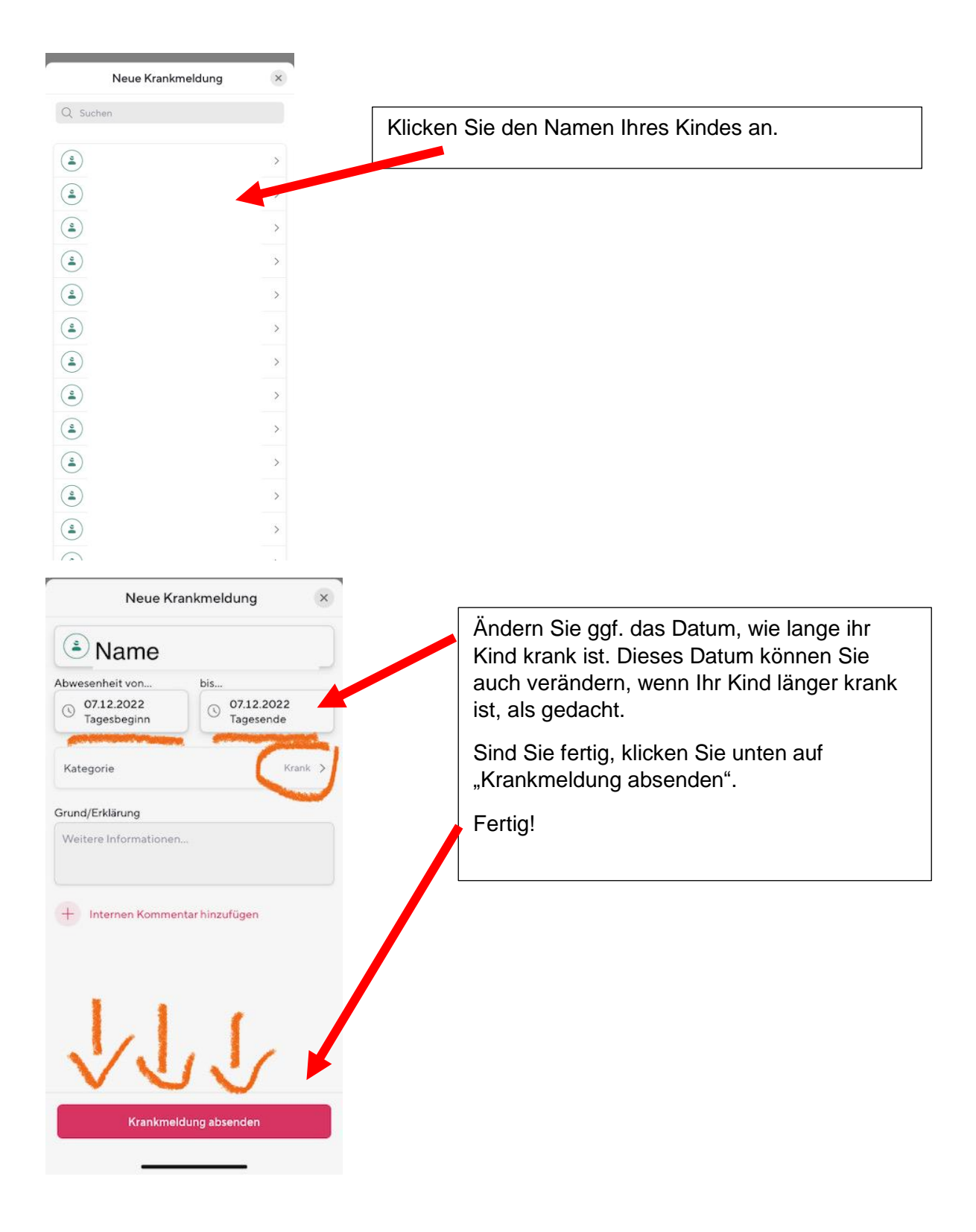